#### MacroTube Latest

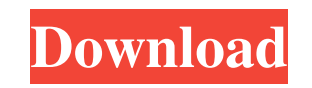

#### **MacroTube Product Key [Updated]**

Makes it easy to watch Youtube and other videos on your Media Center!This is an extension for WMC. You can find it under the extensions tab in WMC. It integrates Youtube and Dailymotion but also allows you to stream MSN So installed on the same computer that you want to use MacroTube Crack For Windows.MacroTube Serial Key can be used with Media Center 2012, 2008, 2007, 2005 or WMC 11.5. The basic account is free.Please read our TOS before us automatically update itself. If you are using the basic version of the program, please read the FAQ. 25-Mar-2012 Version 2.0.0 A: Would you consider also recommending MacroTube (v1) for Media Center? We've since found a mu pages and displaying them in an infinite loop. What we have found is that we can use WMC's Hotkey functionality to have a button in the WMC remote that launches a Youtube video on the current channel, thereby avoiding infi Pity, it's a good one. I'm wondering, how come you haven't heard about it before? Try searching for it. In 2006, Voss was hired by the Philadelphia Eagles to serve as the team's defensive backs coach. On January 19, 2016, their special teams coordinator. Voss was fired by the Jaguars on November 21, 2016. Personal life Voss is married to his wife, Keisha, and has two sons, Jae and Braden. They reside in Ponte Vedra, Florida. References Exte Category:1969 births Category:Living people Category:American football defensive backs Category:American football defensive linemen Category:Buffalo Bills coaches Category:Jacksonville Jaguars coaches Category:LSU Tigers f coaches Category:Philadelphia Eagles coaches Category:Pittsburgh Steelers coaches Category:Tampa Bay Buccaneers coaches Category:Tampa Bay Buccaneers players Category:Washington Redskins coaches Category:Washington Redskin Fort Lauderdale, Florida

(2012-08-05) This version of MacroTube Cracked Version supports Vimeo, Dailymotion and YouTube, including current trending videos, recently uploaded videos, and user playlists on YouTube. CLIENTS MacroTube Free Download is individual. Norman Lee Architect and urban planner (2012-08-04) MacroTube now supports the new YouTube players (built by Google). MacroTube is also now available for your windows desktop GUEST AUTHORITY Extensive list of a engineering team Contributors at SourceForge are volunteers. SourceForge is a not-for-profit 501(c)(3) charitable organization, Public SourceForge Enterprise Edition is available for organizations that have a proven track that meet other criteria within the SourceForge code of conduct. If you are looking for a reliable, stable, and cost effective hosting service, look no further than SourceForge Enterprise Edition. KeyFeatures: - Supports v watchlater - Supports Google+ - Support SMBC - Support Live Channels - Supports personal playlists - Supports history playlists - Supports comments - Supports playlist history - Supports groups - Supports email - Supports is the world's largest video-sharing website. Create your own YouTube channel, and get your content out there! For more info, see: For more help, visit: Read more about YouTube: THE ADVENTURES OF ME AND MY MOM. The road tr Enjoy the full story on my Facebook page (www.facebook.com/kevtvkellyfan). This video is an edited version of the story "The Adventures of Me and My Mom". Me: "Mom, we have to get on the road, now! 1d6a3396d6

### **MacroTube Crack+ X64**

## **MacroTube Free**

MacroTube integrates into Windows Media Center and offers access to YouTube, Dailymotion and MSN Soapbox clips from there. The installation process is relatively simple, it's actually harder to remember how to access Media displayed in the main menu along with TV, music and videos. It takes one click to access it and one more to choose the video service you want to use. For the one you select, the application displays thumbnails for the avai as 'Date', 'Rating', 'Views' and 'Relevance'. Each category then comes with its subcategory that separates them into more specific types of content. The thumbnails are displayed in rows and you can scroll through them usin title, rating and description. Clicking it, the clip is automatically loaded and once buffering is done, it's played. It goes without saying that navigation buttons are provided which allow you to pause, stop or go to the find a specific video. This comes in handy since you can't log into your YouTube account and have your playlists available. The application runs well and shows no signs of delay even when continuously scrolling to load new watching the clips, the only setback can be your Internet connection speed. In closing, MacroTube is a nice, smooth and good alternative to watching YouTube clips from your computer using Media Center. Description: MacroTu offers access to YouTube, Dailymotion and MSN Soapbox clips from there. The installation process is relatively simple, it's actually harder to remember how to access Media Center. Once you get there, the app should be disp videos. It takes one click to access it and one more to choose the video service you want to use. For the one you select, the application displays thumbnails for the available clips. MacroTube sorts the clips in categories category then comes with its subcategory that separates them into more specific types of content. The th

# **What's New in the MacroTube?**

For the first time ever, the YouTube Data API lets you download ALL YOUR OWN VIDEOS as a complete directory structure. It also lets you download videos of your friends and your favorite videos from any site, such as Facebo export the list of your favorite videos to a file or into an SQL database. The protocol makes it easy to use, and it doesn't require any knowledge of programming. All you need to do is to link to the site that offers the Y away, even if you don't know how to code in Python. You can use the protocol with just about any web browser, so it's easy to use on a web page or your mobile device. You don't even need to write any code to do it, you sim download a complete directory of your favorite videos from YouTube, including videos of your friends, as well as videos from other sites like Facebook, Flickr, and Vimeo. Download as many as you want or download a single v download the contents of a YouTube video file to a file or upload a directory of files to YouTube. •Export your favorite videos to an SQL database: You can download all your favorite videos to an SQL database. •Download yo quality video files of your favorite YouTube videos. •Download videos from multiple accounts: You can download videos from your own YouTube account as well as your friends' YouTube accounts. •Download videos to iPhone: You •Download videos to Android: You can download videos right to your Android phone. •Download videos from any browser: You can download videos right to your desktop or your mobile device, whether it's a web page or a mobile download videos to any format. •Download with less traffic: You can download videos without overwhelming your Internet connection. •Downloading is safe and secure: We encrypt the videos you download from YouTube to keep th need to sign up for anything to use the protocol, so it's easy to use even if you don't know Python. In today's post, we will be discussing the YouTube Data API in detail. • What is the YouTube Data API? The YouTube Data A YouTube videos as a directory tree. It is designed to replace the YouTube-DL client, which we discontinued a year ago. When you download your favorite videos from YouTube, you don't even need to download them to your compu as a directory to any kind of file, as well as upload the contents of a file to a YouTube video

### **System Requirements For MacroTube:**

Supported: Windows 7, 8, 8.1 (64-bit) Internet Connection Required 1 GHz processor 1 GB RAM (2 GB RAM recommended) Windows 7 20 GB available space 32-bit or 64-bit versions of Internet Explorer 10 or later and version 11 o version 45 or later and version 11 of Firefox or later Opera Mac OS X version 10.8 or later Safari All Other Browsers How to Install:

<https://www.beaches-lakesides.com/realestate/tradingbasis-tools-for-amibroker-crack-latest-2022/> <https://www.hotels-valdys.fr/?p=27213> <https://kashmirmirror.com/aspose-words-for-java-free-2022-new/> <https://aalcovid19.org/super-email-verifier-crack-activation-free-latest/> <https://eventouritaly.com/en/quick-access-bar-6-20-5342-crack-license-key-x64-latest/> <https://semillamontealegre.org/info-interna/smart-eject-crack-product-key-full/> <https://delicatica.ru/2022/06/07/sedna-with-registration-code-free-download-for-pc-updated-2022/> <https://shiphighline.com/processender-torrent-activation-code-x64/> <https://radiaki.com/?p=446> [http://thenexteverything.com/wp-content/uploads/2022/06/CRC32\\_Calculator\\_\\_Pipe\\_edition.pdf](http://thenexteverything.com/wp-content/uploads/2022/06/CRC32_Calculator__Pipe_edition.pdf) <http://babussalam.id/?p=2040> <https://delicatica.ru/2022/06/07/video-converter-factory-pro-4-0-0-3-crack-activation-code-pc-windows-latest/> <https://elkanahschools.com/wp-content/uploads/2022/06/antlara.pdf> <http://djolof-assurance.com/?p=6218> [https://community.soulmateng.net/upload/files/2022/06/krv5PRvzoKq5LZs6oLew\\_07\\_97d82e8d061526562639e08ced585fba\\_file.pdf](https://community.soulmateng.net/upload/files/2022/06/krv5PRvzoKq5LZs6oLew_07_97d82e8d061526562639e08ced585fba_file.pdf) <https://www.cch2.org/portal/checklists/checklist.php?clid=8403> <https://thailand-landofsmiles.com/?p=26471> <https://fbsharing.org/wp-content/uploads/2022/06/valoerm.pdf> [https://simonerescio.it/wp-content/uploads/2022/06/zip\\_2\\_ipsw\\_Converter.pdf](https://simonerescio.it/wp-content/uploads/2022/06/zip_2_ipsw_Converter.pdf) <https://witfoodx.com/kastor-free-audio-extractor-crack-win-mac-latest/>